## **Regeln mit der Auswertungsposition "Für Zielvorgangspositionen (nach dem Übernehmen von Vorgangspositionen)"**

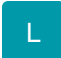

Mit der Auswertungsposition in den Regeln "Für Zielvorgangspositionen (nach dem Übernehmen von Vorgangspositionen)" können Sie sich Regeln für den Assistent zum Erstellen der Sammelrechnungen erzeugen.

Folgende Regelauswertungspositionen werden möglich:

Für Zielvorgangspositionen (nach dem Übernehmen von Vorgangspositionen)

Anweisungsart Feldzuweisung:

- Anweisungsart: Neue Position einfügen
- Anweisungsart: Neue Position anhängen
- Anweisungsart: Position löschen